SAP ABAP table SMWMSTABU1 {MW BDoc statistics: BDoc type and service mapping}

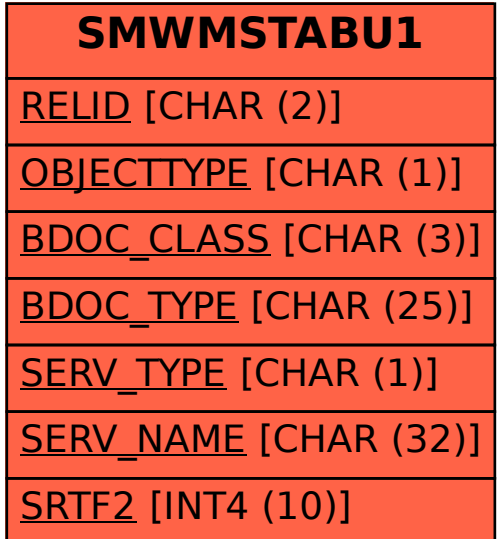